## **QGIS Application - Feature request #2535**

# **in "advanced search" the "%", "IN" and "NOT IN" operators are not available**

*2010-03-08 12:01 PM - Giovanni Manghi*

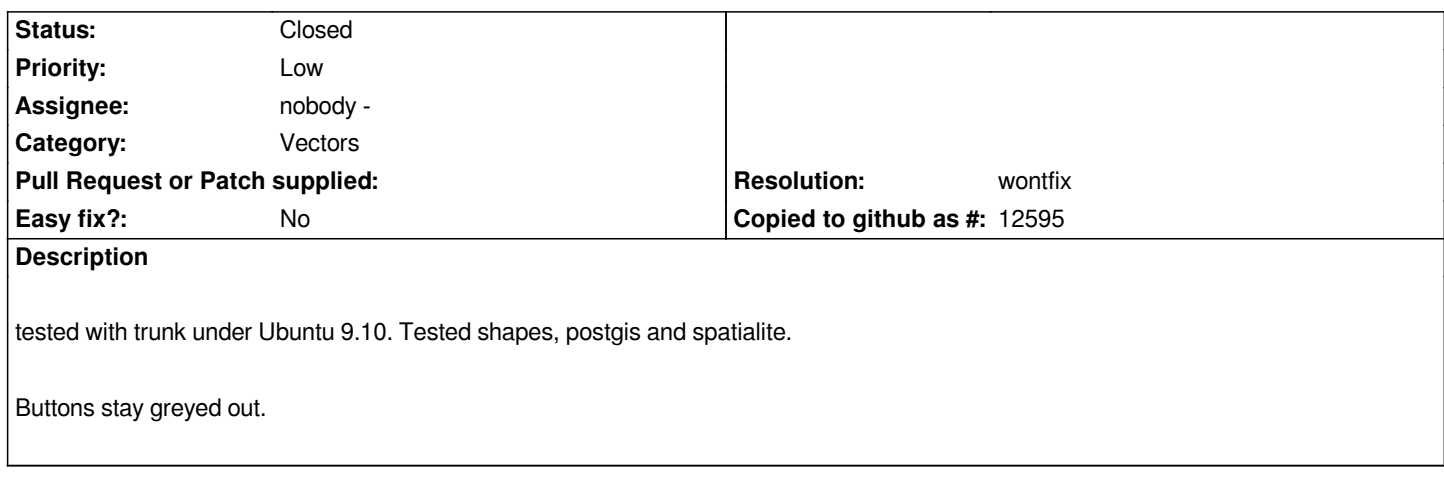

#### **History**

**#1 - 2010-03-20 05:02 AM - Giovanni Manghi**

*Hi,*

*is the "%" the wildcard? if yes it is pretty important to have it for queries. The two unavailable operators are less important.*

*cheers*

### **#2 - 2010-03-28 07:12 AM - Giovanni Manghi**

*- Resolution set to wontfix*

*- Status changed from Open to Closed*

*The buttons have been removed from the advanced search... so the problem is somehow solved, but a doubt remains: why are available in the query builder and not here?*

#### **#3 - 2010-03-28 07:38 AM - Jürgen Fischer**

*Replying to [comment:3 lutra]:*

*The buttons have been removed from the advanced search... so the problem is somehow solved, but a doubt remains: why are available in the query builder and not here?*